# Министерство науки и высшего образования Российской Федерации Федеральное государственное бюджетное образовательное учреждение высшего образования «Смоленский государственный университет» Кафедра прикладной математики и информатики

«Утверждаю» Проректор по учебнометодической работе \_\_\_\_\_\_\_\_\_\_ Ю.А. Устименко «23» июня 2022 г.

# **Рабочая программа дисциплины Б1.В.ДВ.01.02 Машинная графика**

Направление подготовки **01.03.02 Прикладная математика и информатика** Направленность (профиль) **Математическое и информационное моделирование** Форма обучения – очная Курс –  $2$ Семестр – 4 Всего зачетных единиц – 2, часов – 72

Форма отчетности: зачет – 4 семестр

Программу разработал кандидат педагогических наук, доцент Козлов С.В.

Одобрена на заседании кафедры «16» июня 2022 г., протокол № 10

Заведующий кафедрой \_\_\_\_\_\_\_\_\_ С.В. Козлов

Смоленск 2022

#### **1. Место дисциплины в структуре ОП**

Дисциплина «Машинная графика» относится к дисциплинам по выбору части дисциплин, формируемых участниками образовательных отношений. Данная дисциплина изучается в 4-м семестре, и является самостоятельным курсом. На основе знаний, умений и навыков, полученных при изучении данной дисциплины, у студента формируется готовность к использованию инструментов машинной графики для визуализации идей, что способствует повышению качества оформления курсовых, дипломных работ, научных статей. Также следует отметить, что ознакомление с программами машинной графики является хорошим подспорьем при последующем освоении целого ряда программных продуктов из сферы AR и игровой индустрии.

Изучение курса основано на традиционных методах высшей школы, тесной взаимосвязи со смежными курсами, а также на использовании современных систем компьютерной обработки изображений.

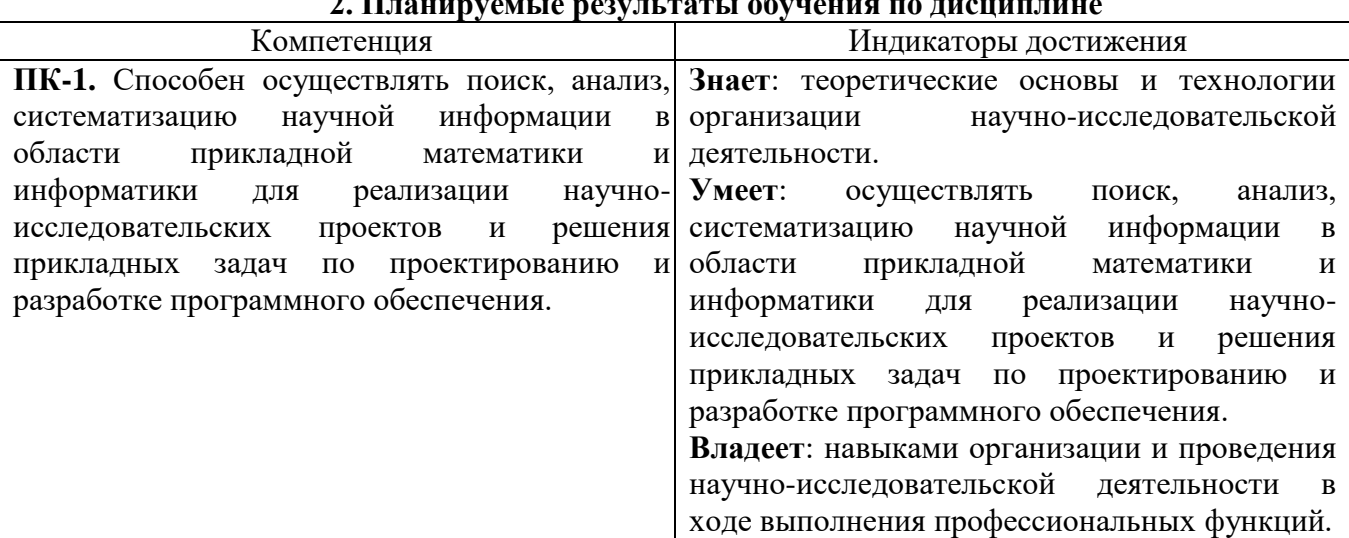

#### **2. Планируемые результаты обучения по дисциплине**

#### **3. Содержание дисциплины**

1. **Программы векторной и растровой графики.** Классификация программ построения изображений. Сравнительный анализ векторных и растровых редакторов. Сферы применения данных классов программ обработки графической информации.

2. **Создание и редактирование изображений в Corel Draw.** Corel Draw: возможности и ограничения. Основные инструменты построения изображений в программе Corel Draw. Инструменты и приёмы построения изображений средствами Corel Draw (на примере простых, с точки зрения построения изображения, реальных объектов – карандаш, смартфон). Инструменты Corel Draw для работы с растровой графикой.

3. **Создание и редактирование изображений в Adobe Photoshop.** Основные инструменты и приёмы работы. Возможности и ограничения программы. Основные инструменты построения изображений в программе Adobe Photoshop. Инструменты и приёмы работы по построению и обработке изображений в программе Adobe Photoshop. Принципы, возможности, инструменты обработки фотоизображений в Adobe Photoshop. Фильтры Adobe Photoshop. Процесс создания web-страницы в Adobe Photoshop. Создание анимации в Adobe Photoshop.

4. **Основы работы в 3D Max.** Основы работы в 3D Max. Краткий обзор программ трёхмерной графики. Принципы, специфика работы в трёхмерном графическом редакторе 3D Max. Устройство сцены, объекты в ней. Процесс создания 3D–модели с использованием полигонального моделирования. Использование модификаторов. Процесс создания 3D–модели с использованием loft-моделирования. Понятие о корректном моделировании. Понятия «материал», «текстура» в 3D Max. Настройки материалов и текстур. Редактор материалов. Создание анимации средствами 3D Max.

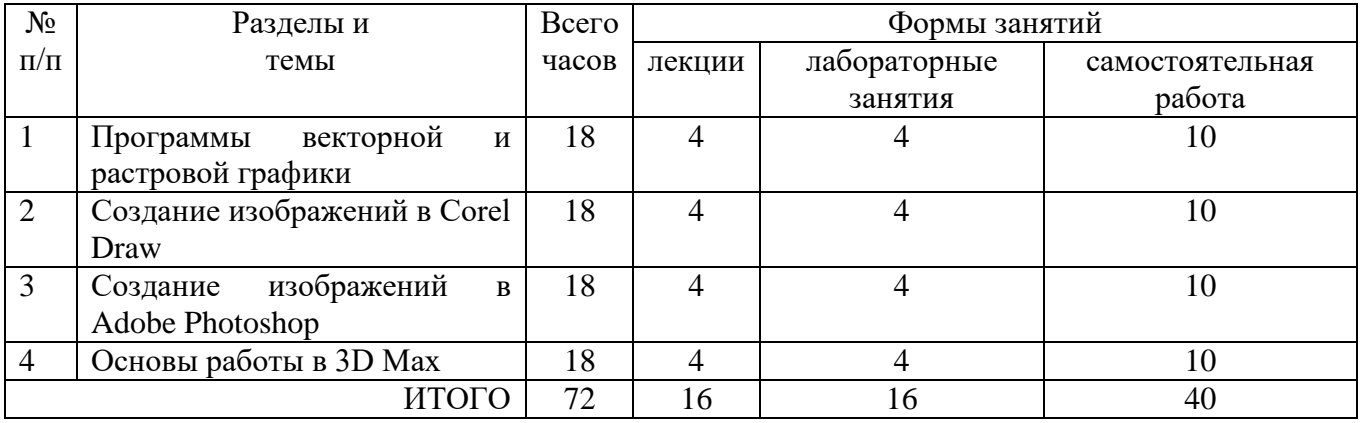

# **4. Тематический план**

#### **5. Виды образовательной деятельности**

## **Занятия лекционного типа**

1-2. **Программы векторной и растровой графики.** Типология программ обработки графической информации. Сферы применения данных типов программ. Ограничения, достоинства и недостатки рассматриваемых типов программ. Сравнительный анализ возможностей конкретных представителей программ векторной и растровой графики.

3-4. **Создание изображений в векторном редакторе Corel Draw.** Интерфейс программы. Наглядно-практическое знакомство с основными инструментами программы. Возможности программы при создании изображений с использованием различных продвинутых инструментов и возможностей. Инструменты для работы с растровой информацией.

5-6. **Создание изображений в растровом редакторе Adobe Photoshop.** Интерфейс программы. Наглядно-практическое знакомство с основными инструментами программы. Фильтры программы. Приёмы работы с масками разных типов. Инструменты программы, предназначенные для фотообработки. Инструменты создания web-страниц и инструменты создания анимированного изображения.

7-8. **Создание изображений в векторном редакторе 3D Max.** Основные принципы работы. Основные элементы интерфейса программы. Этапы и особенности работы в программах трёхмерной графики. Пространство сцены, принципы размещения объектов в ней. Специфика моделирования в 3D Max. Основы моделирования. Моделирование с использованием параметрических объектов; операции с такими объектами. Булевы операции с объектами, преимущества и недостатки. Полигональное моделирование. Базовые понятия полигонального моделирования, редактирование на уровне подобъектов. Создание корректных моделей с точки зрения строения полигональной сетки. Материалы. Модификаторы. Простейшие приёмы моделирования с использованием лофтинга. Работа с камерами, источниками света. Процесс создания простейшей анимации.

## **Занятия семинарского типа - лабораторные занятия**

# **Лабораторная работа №1-2.** *Свободное программное обеспечение*

## Задания для лабораторной работы

- 1. Изучить возможности обработки растровых изображений в программных пакетах, распространяемых по свободной лицензии.
- 2. Изучить возможности обработки векторной графики в программных пакетах, распространяемых по свободной лицензии.

# **Лабораторная работа №3-4.** *Обработка векторной графики*

Задания для лабораторной работы

1. Построение простейших изображений.

- 2. Создание копии гравюры М. Эшера «Ящерицы».
- 3. Моделирование изделий из металла
- 4. Создание обложки CD «Энциклопедия танков».
- 5. Создание эскиза на тему «Физмат будь лучшим».

# **Лабораторная работа №5-6.** *Обработка растровой графики*

## Задания для лабораторной работы

- 1. Работа с текстом.
- 2. Использование масок.
- 3. Обработка фотографий.
- 4. Создание анимации произвольной тематики.

#### **Лабораторная работа №7-8.** *Обработка 3D-графики* Задания для лабораторной работы

- 1. Овладение базовыми навыками работы в программе. Создание простейших моделей объектов реального мира.
- 2. Овладение техникой полигонального моделирования.
- 3. Моделирование flash-диска.
- 4. Loft-моделирование. Использование модификаторов. Использование материалов.
- 5. Создание анимации произвольной тематики.

Задания для лабораторных работ по дисциплине «Пакеты обработки графической информации» предоставляется студентам на занятиях в электронном виде.

## **Самостоятельная работа**

Текущая самостоятельная работа направлена на углубление и закрепление знаний студентов и развитие их практических умений. Она заключается в работе с лекционными материалами, поиске и обзоре литературы и электронных источников, информации по заданным темам курса, опережающей самостоятельной работе, в изучении тем, вынесенных на самостоятельную проработку, подготовке к лабораторным занятиям.

Самостоятельная внеаудиторная работа студентов состоит в:

 проработке лекционного материала, составлении конспекта лекций по темам, вынесенным на самостоятельное изучение;

выполнении домашних заданий.

## **Темы для самостоятельного изучения**

- 1. Программы обработки растровой графики, распространяемые по свободной лицензии.
- 2. Программы обработки векторной графики, распространяемые по свободной лицензии.
- 3. Программы обработки 3D-графики, распространяемые по свободной лицензии.

Консультирование студентов осуществляться в индивидуальном порядке на занятиях и во внеурочное время. Выполнение самостоятельной работы оценивается по электронным материалам, подготовленным студентами. Результаты деятельности накапливаются в индивидуальных портфолио студентов.

## **6. Критерии оценивания результатов освоения дисциплины (модуля)**

## **6.1. Оценочные средства и критерии оценивания для текущей аттестации**

## **Теоретические вопросы**

Теоретические вопросы по основным темам курса предложены к каждому лабораторному занятию.

#### **Критерии оценивания теоретических вопросов**

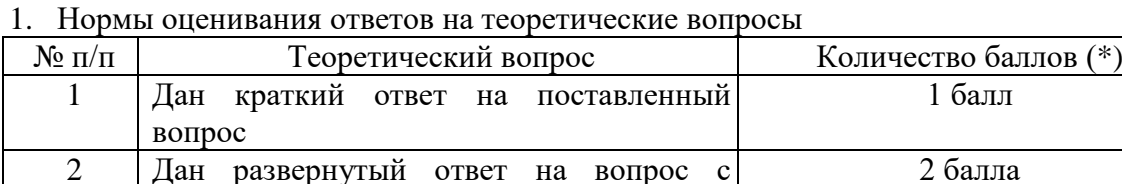

(\*) Возможна градация в 0,25 балла.

анализом результатов

2. Шкала оценивания. Оценка «зачтено» за ответы на теоретические вопросы выставляется, если набрано не менее 3 баллов при ответе на три вопроса, в противном случае выставляется «не зачтено».

#### **Задания для лабораторных занятий**

Задачи по темам курса предложены к каждому лабораторному занятию.

Задания для лабораторных и самостоятельной работ, образцы решений основных типовых задач практики также размещены в системе дистанционного обучения СмолГУ (www.moodle.smolgu.ru).

#### **Образец задания**

Создать копию гравюры М. Эшера «Ящерицы».

#### **Критерии оценивания выполнения лабораторных работ**

Нормы оценивания каждой лабораторной работы:

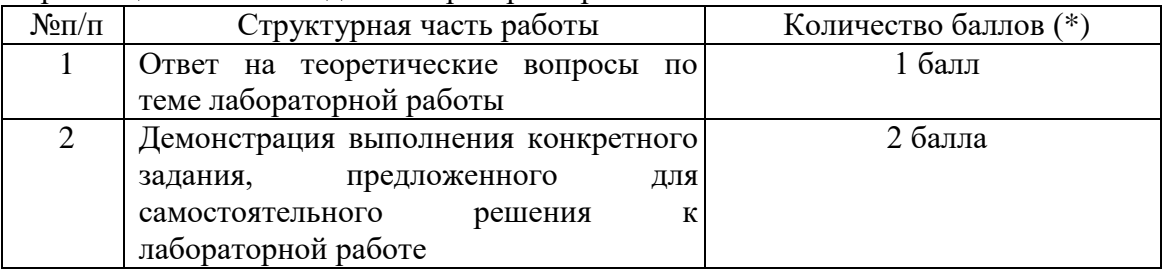

(\*) с возможностью градации до 0,25 балла.

Шкала оценивания. Оценка «зачтено» за лабораторную работу выставляется, если набрано не менее 2 баллов, в противном случае за работу выставляется «не зачтено».

## **6.2. Оценочные средства и критерии оценивания для промежуточной аттестации**

#### **Зачетная работа**

- 1. Удалить объект с изображения с использованием заплатки и лечащей кисти.
- 2. Создать схему административного управления факультетом вуза.

## **Критерии оценивания зачетной работы**

Нормы оценивания работы

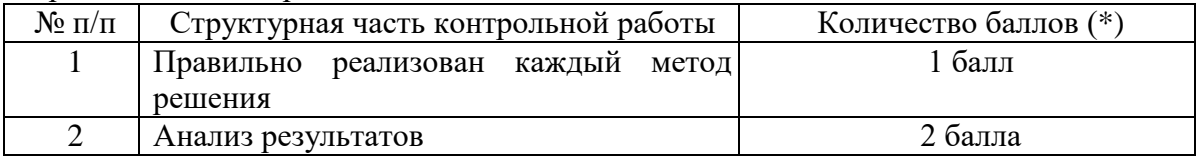

(\*) Возможна градация в 0,25 балла.

Шкала оценивания работы:

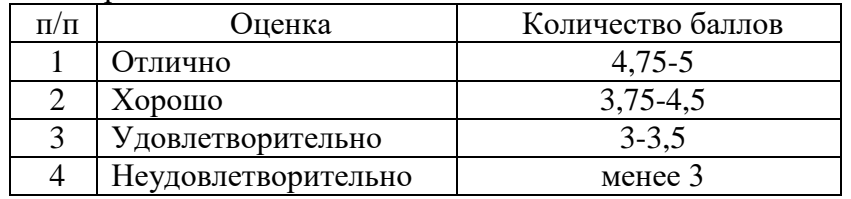

#### **Критерий получения зачета**

Зачет выставляется по результатам работы студента в течение семестра. Для получения зачета студент должен:

- уметь отвечать на теоретические вопросы, рассмотренные на лекциях;
- уметь решать задачи, предложенные на лабораторных занятиях.

## **7. Перечень основной и дополнительной учебной литературы 7.1. Основная литература**

- 1. Боресков А. В. Основы компьютерной графики: учебник и практикум для вузов / А. В. Боресков, Е. В. Шикин. – Москва: Издательство Юрайт, 2020. – 219 с. – (Высшее образование). – ISBN 978-5-534-13196-3. – URL:<https://urait.ru/bcode/449497>
- 2. Вечтомов Е. М. Компьютерная геометрия: геометрические основы компьютерной графики: учебное пособие для вузов / Е. М. Вечтомов, Е. Н. Лубягина. – 2-е изд. – Москва: Издательство Юрайт, 2020. – 157 с. – (Высшее образование). – ISBN 978-5-534-09268-4. – URL:<https://urait.ru/bcode/427523>
- 3. Инженерная 3D-компьютерная графика в 2 т. Том 1: учебник и практикум для академического бакалавриата / А. Л. Хейфец, А. Н. Логиновский, И. В. Буторина, В. Н. Васильева; под редакцией А. Л. Хейфеца. – 3-е изд., перераб. и доп. – Москва: Издательство Юрайт, 2019. – 328 с. – (Бакалавр. Академический курс). – ISBN 978-5-534- 02957-4. – URL:<https://urait.ru/bcode/436988>
- 4. Инженерная 3D-компьютерная графика в 2 т. Том 2: учебник и практикум для академического бакалавриата / А. Л. Хейфец, А. Н. Логиновский, И. В. Буторина, В. Н. Васильева; под редакцией А. Л. Хейфеца. – 3-е изд., перераб. и доп. – Москва: Издательство Юрайт, 2019. – 279 с. – (Бакалавр. Академический курс). – ISBN 978-5-534- 02959-8. – URL:<https://urait.ru/bcode/436989>
- 5. Инженерная и компьютерная графика: учебник и практикум для прикладного бакалавриата / Р. Р. Анамова [и др.]; под общей редакцией Р. Р. Анамовой, С. А. Леоновой, Н. В. Пшеничновой. – Москва: Издательство Юрайт, 2019. – 246 с. – (Бакалавр. Прикладной курс). – ISBN 978-5-9916-8262-6. – URL:<https://urait.ru/bcode/433875>
- 6. Колошкина И. Е. Компьютерная графика: учебник и практикум для вузов / И. Е. Колошкина, В. А. Селезнев, С. А. Дмитроченко. – 3-е изд., испр. и доп. – Москва: Издательство Юрайт, 2020. – 233 с. – (Высшее образование). – ISBN 978-5-534-12341-8. – URL: <https://urait.ru/bcode/447417>
- 7. Чекмарев А. А. Инженерная графика: учебник для прикладного бакалавриата / А. А. Чекмарев. – 13-е изд., испр. и доп. – Москва: Издательство Юрайт, 2019. – 389 с. – (Бакалавр. Прикладной курс). – ISBN 978-5-534-07025-5. – URL:<https://urait.ru/bcode/432988>

## **7.2. Дополнительная литература**

- 1. Большаков В. П. Инженерная и компьютерная графика. Изделия с резьбовыми соединениями: учебное пособие для вузов / В. П. Большаков, А. В. Чагина. – 2-е изд., испр. и доп. – Москва: Издательство Юрайт, 2020. – 156 с. – (Высшее образование). – ISBN 978-5- 534-12090-5. – URL:<https://urait.ru/bcode/452004>
- 2. Демин А. Ю. Информатика. Лабораторный практикум: учебное пособие для вузов / А. Ю. Демин, В. А. Дорофеев. – Москва: Издательство Юрайт, 2020. – 131 с. – (Высшее образование). – ISBN 978-5-534-08366-8. – URL:<https://urait.ru/bcode/451395>
- 3. Колошкина И. Е. Инженерная графика. CAD: учебник и практикум для вузов / И. Е. Колошкина, В. А. Селезнев. – Москва: Издательство Юрайт, 2020. – 220 с. – (Высшее образование). – ISBN 978-5-534-10412-7. – URL:<https://urait.ru/bcode/456167>
- 4. Литвина, Т. В. Дизайн новых медиа: учебник для вузов / Т. В. Литвина. 2-е изд., испр. и доп. – Москва: Издательство Юрайт, 2020. – 181 с. – (Высшее образование). – ISBN 978-5- 534-10964-1. – URL:<https://urait.ru/bcode/454518>
- 5. Хейфец А. Л. Компьютерная графика для строителей: учебник для академического бакалавриата / А. Л. Хейфец, В. Н. Васильева, И. В. Буторина; под редакцией

А. Л. Хейфеца. – 2-е изд., перераб. и доп. – Москва: Издательство Юрайт, 2019. – 258 с. – (Высшее образование). – ISBN 978-5-534-10969-6. – URL:<https://urait.ru/bcode/436983>

6. Цифровые технологии в дизайне. История, теория, практика: учебник и практикум для вузов / А. Н. Лаврентьев [и др.]; под редакцией А. Н. Лаврентьева. – 2-е изд., испр. и доп. – Москва: Издательство Юрайт, 2020. – 208 с. – (Высшее образование). – ISBN 978-5-534- 07962-3. – URL:<https://urait.ru/bcode/454519>

## **7.3. Перечень ресурсов информационно-телекоммуникационной сети «Интернет»**

- 1. Система дистанционного обучения СмолГУ (moodle.smolgu.ru).
- 2. Национальный открытый университет (intuit.ru).
- 3. Национальная платформа открытого образования (opened.ru)
- 4. Официальный сайт компании Autodesk.
- 5. Официальный сайт компании Adobe.
- 6. Официальный сайт компании Corel Corporation.
- 7. [https://helpx.adobe.com/ru/pdf/photoshop\\_reference.pdf](https://helpx.adobe.com/ru/pdf/photoshop_reference.pdf)
- 8.<https://www.coreldraw.com/ru/pages/800382.html>
- 9. https://knowledge.autodesk.com/ru/support/3dsmax?p=3DSMAX&sort=score&page=1&knowledgeSource=%D0%94%D0%BE%D0%BA%D1% 83%D0%BC%D0%B5%D0%BD%D1%82%D0%B0%D1%86%D0%B8%D1%8F%20%D0%BF %D0%BE%20%D0%BF%D1%80%D0%BE%D0%B4%D1%83%D0%BA%D1%82%D1%83#mt c-russian
- 10. http://3deasy.ru/
- 11. http://demian.ru

## **8. Материально-техническое обеспечение**

**Учебная аудитория для проведения занятий лекционного типа,** оснащенная стандартной учебной мебелью, интерактивной доской, мультимедиапроектором, ноутбуком и колонками.

**Учебная аудитория для проведения занятий семинарского типа, групповых и индивидуальных консультаций, текущего контроля и промежуточной аттестации** компьютерная аудитория с выходом в Интернет.

**Помещение для самостоятельной работы** – компьютерный класс с доступом к сети «Интернет» и ЭИОС СмолГУ.

## **9. Программное обеспечение**

1.

Kaspersky Endpoint Security для бизнеса Стандартный АО «Лаборатория Касперского», лицензия 1FB6-161215-133553-1-6231.

Microsoft Open License, лицензия 49463448 в составе: Microsoft Windows Professional 7 Russian; Microsoft Office 2010 Russian.

Corel Draw X5. Adobe Photoshop CS2. Blender 2.7. Bryce (пробная версия). 3D Studio Max 2016 Поисковые системы сети Интернет.

# ДОКУМЕНТ ПОДПИСАН электронной подписью

Сертификат: 03B6A3C600B7ADA9B742A1E041DE7D81B0 Владелец: Артеменков Михаил Николаевич Действителен: с 04.10.2021 до 07.10.2022